## **Vbscript Tutorial Pdf For Beginners**>>CLICK HERE<<<</p>

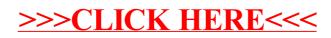